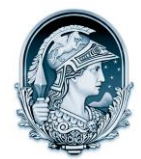

## UNIVERSIDADE FEDERAL DO RIO DE JANEIRO CENTRO DE LETRAS E ARTES **Escola de Belas Artes**

Programa de Pós-Graduação em Artes Visuais

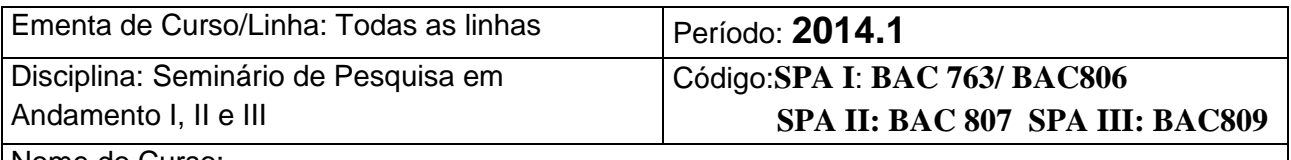

Nome do Curso:

Professor: *Docentes do PPGAV/UFRJ*

## EMENTA:

Esta disciplina é diretamente relacionada a cada linha de pesquisa. Prevê a apresentação e discussão dos projetos de dissertação e de tese em andamento. Aborda temas básicos de interesse comum que configurem as tendências teóricas relevantes na historiografia e na crítica das Artes Visuais, procurando manter vínculo estreito e permanente com o meio cultural da cidade e da universidade, privilegiando o contato com artistas, historiadores, teóricos, críticos, curadores, dirigentes de instituições artísticas.